## Epic Games

## (v1)

## **Introduction To AI with Blueprint Quiz 3**

Passmark: 100% Score: 100% Attempt Number: 2 Name: Yann GEFFROTIN Attempted: Wednesday, November 25, 2020 Time Taken: 00:03:11 Locked: No Marking Required: No

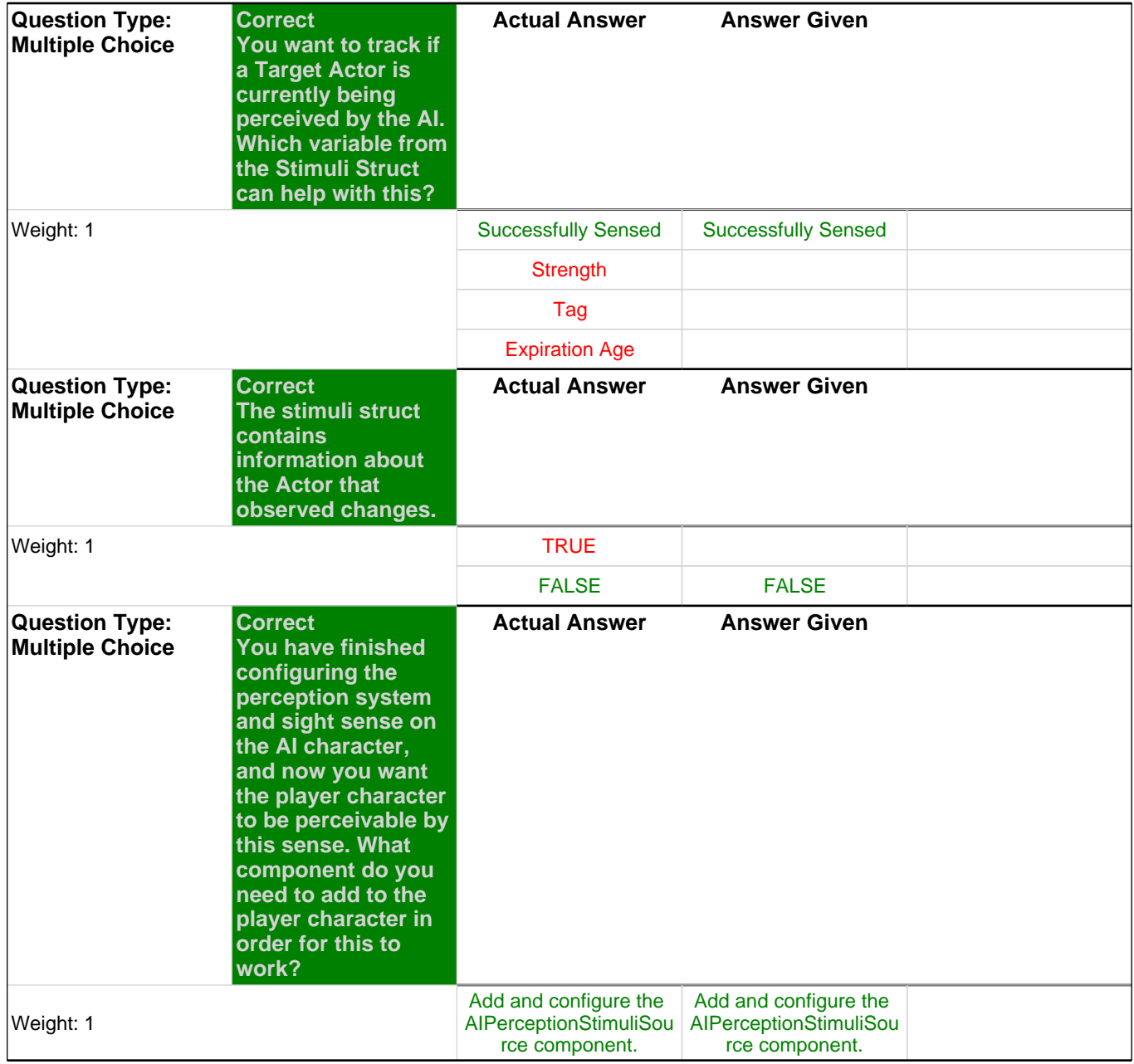

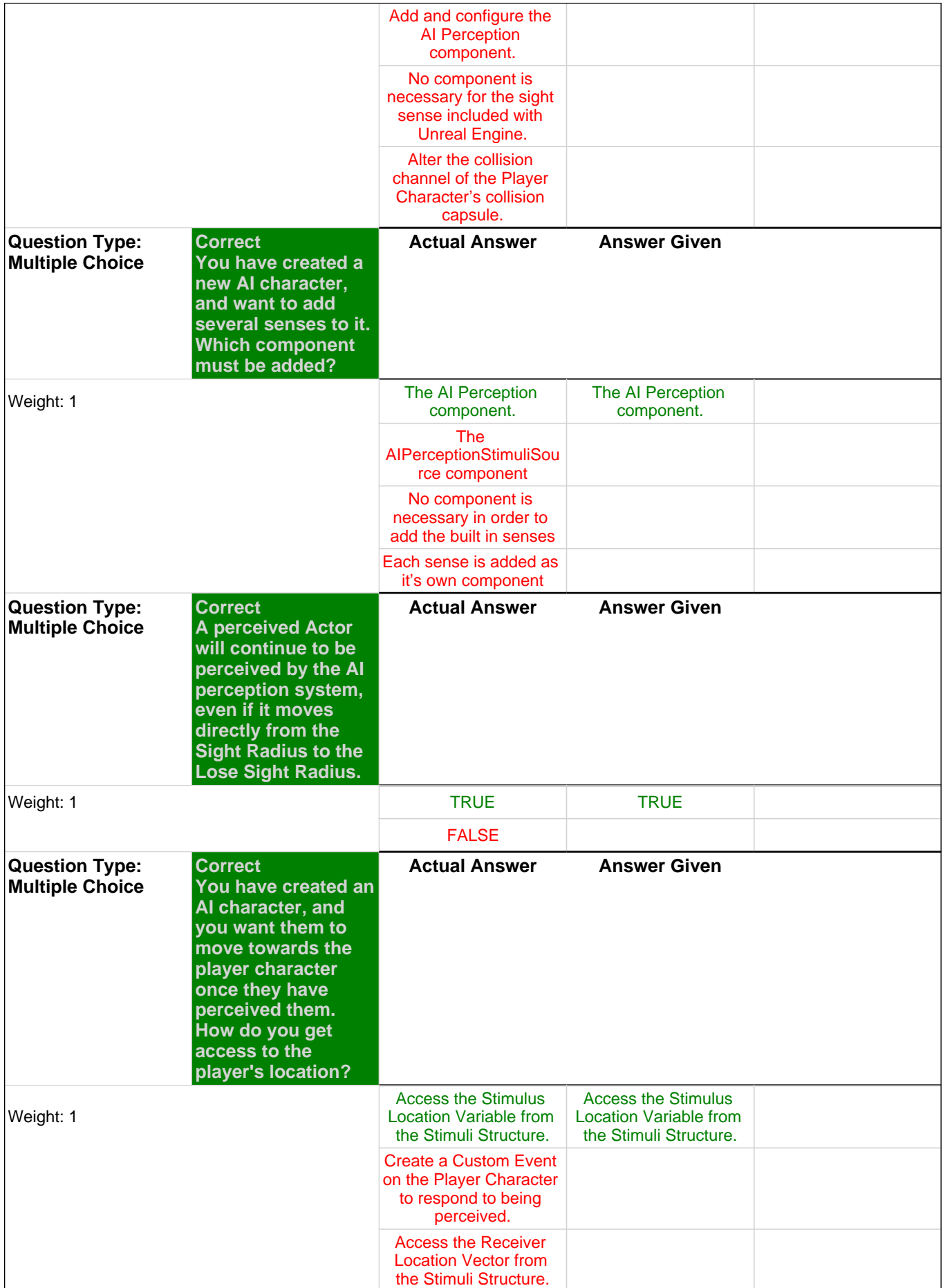

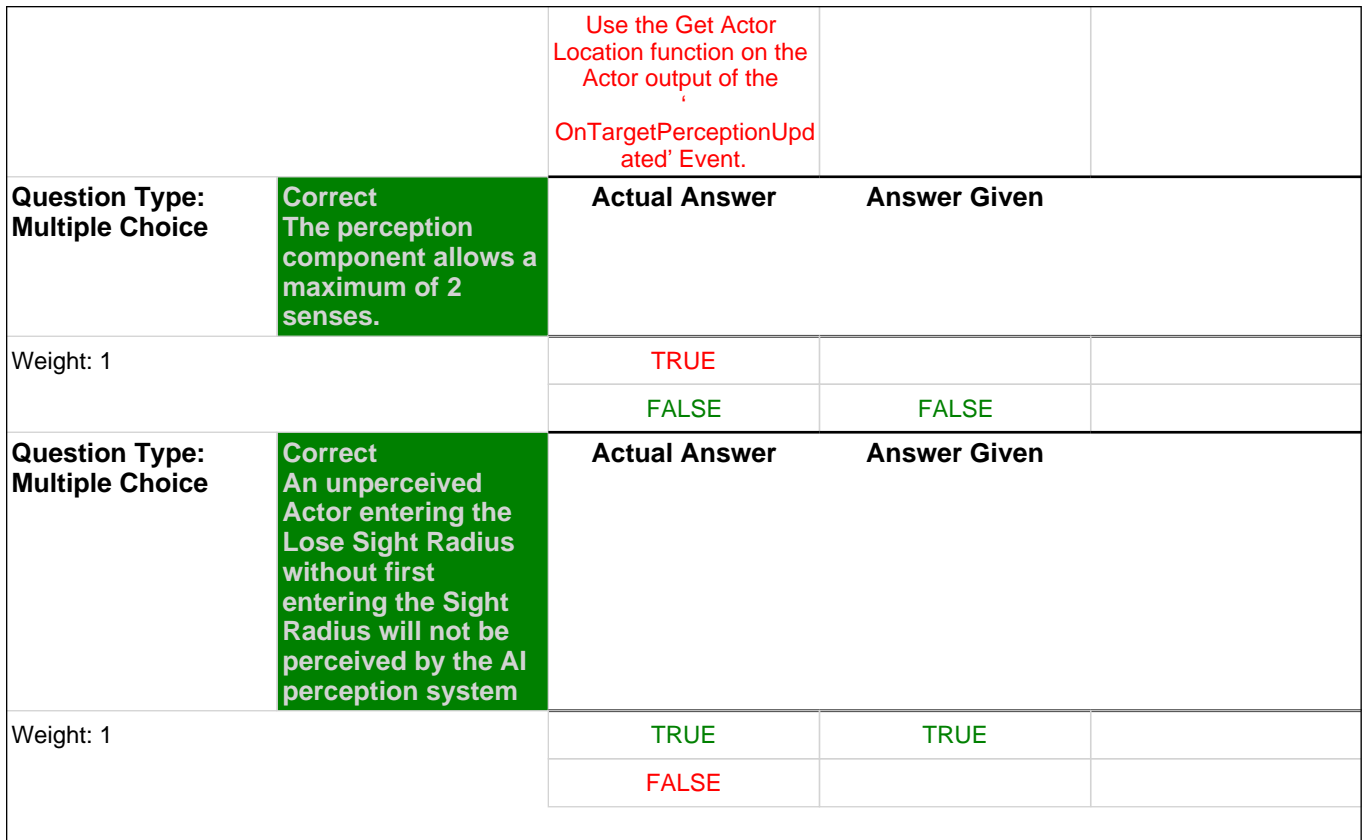